サトーパーツ株式会社

SATO PARTS CO., LTD.

http://www.satoparts.co.jp/

# **Explanatory Material for chemSHERPA**

chemSHERPA is a scheme for sharing information on chemical substances in products.

Doc Id Numer: SA001-03 November 1, 2020

## What is chemSHERPA?

chemSHERPA is a scheme for sharing information on chemical substances in products.

Import shai file in to the dedicated tool chemSHERPA and you can check information on the chemical substances contained in the product.

chemSHERPA is two types.

1) The format chemSHERPA-AI is components, processing, assmbly and final product industries.

2) The format chemSHERPA-CI is chemicals and materials industries.

Satoparts's producs is please use the format chemSHERPA-AI (chemSHERPA data entry support tool for articles).

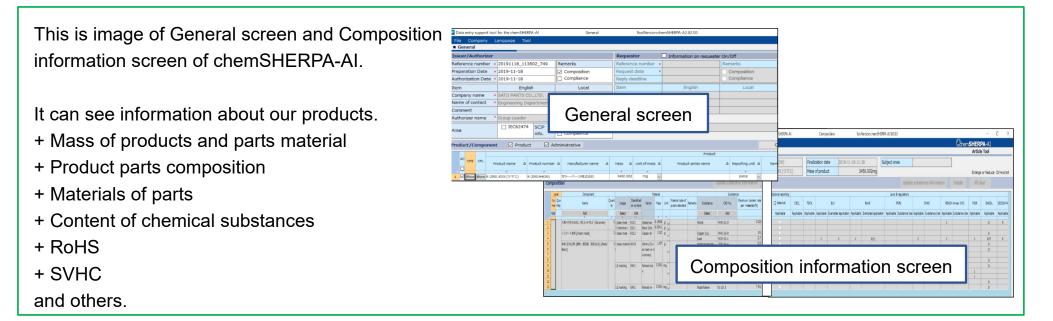

#### How to download chemSHEPA

Please download the tool pakage

1) chemSHERPA data entry support tool for articles "chemSHERPA-AI"

2) Manuals

It can be downloaded on the following URL (Free of charge) https://chemsherpa.net/english/tool

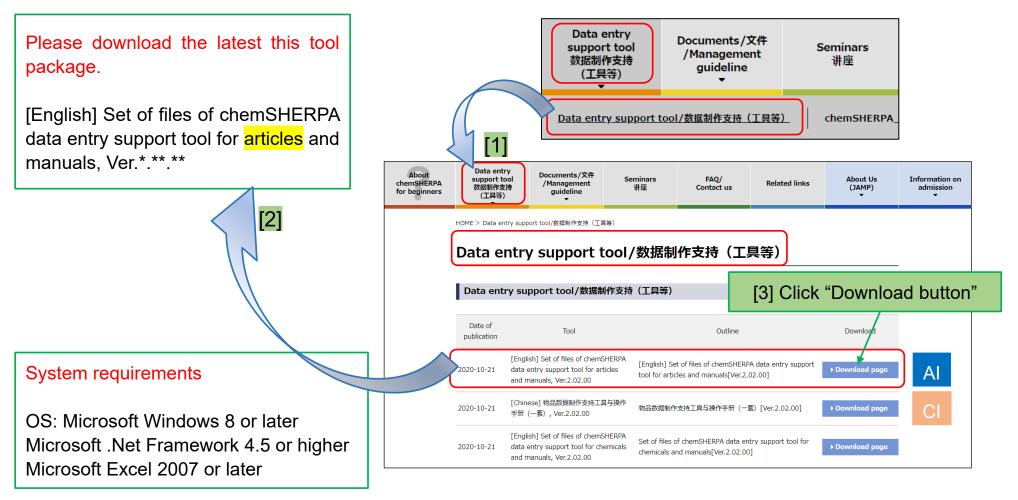

## How to download chemSHEPA

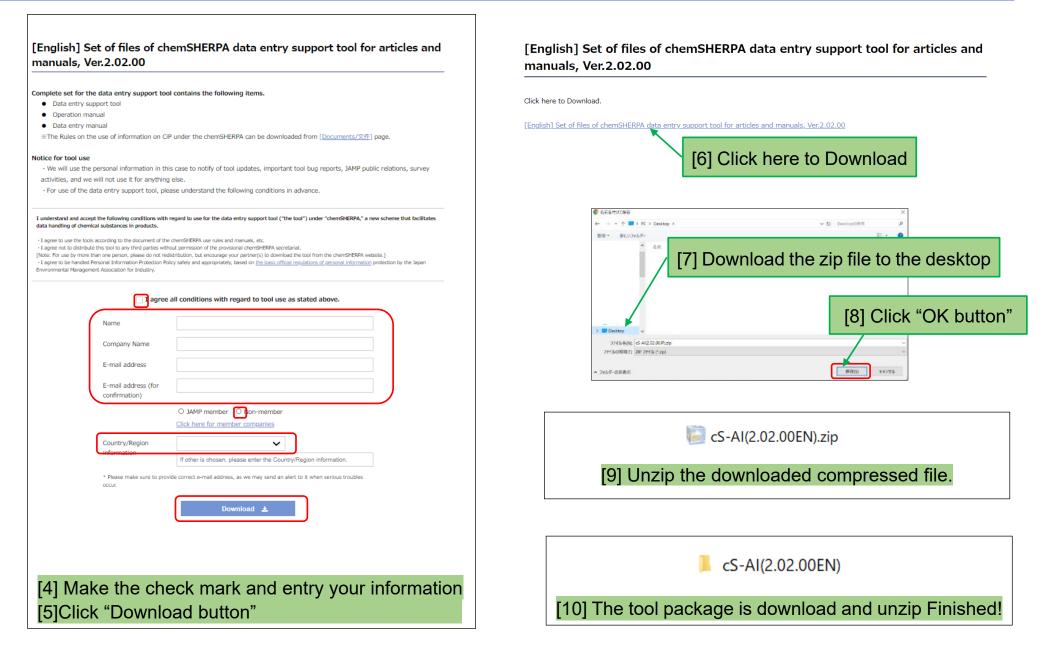

#### How to execution of the chemSHERPA-AI

When using chemSHERPA-AI, please do not rename, delete, or move of the Article folder and

the folders and files in that. chemSHERPA-AI could probably be not work correctly.

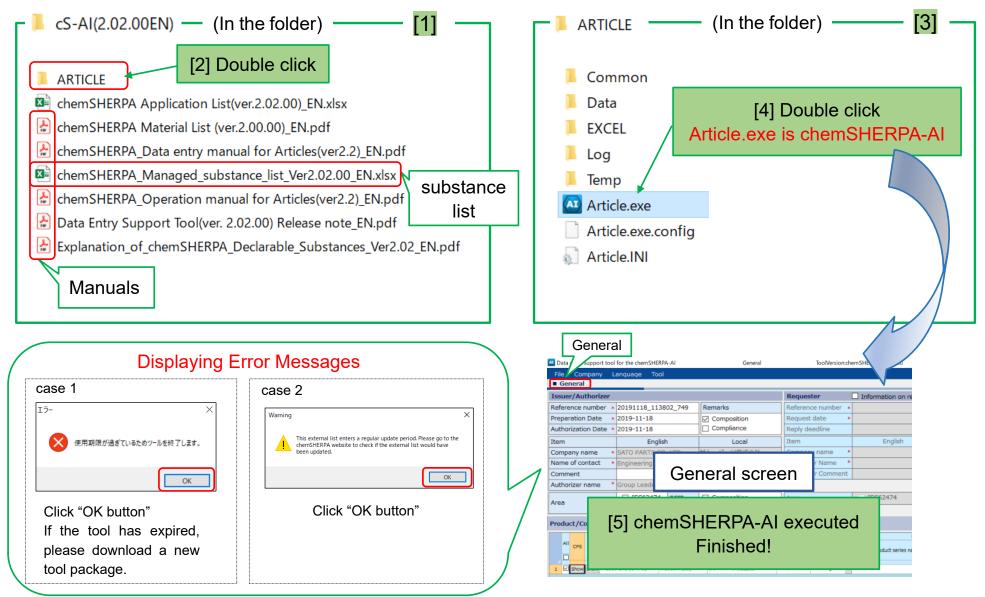

## How do import shai file in to chemSHERPA-AI (For your reference)

Please refer to the downloaded the chemSHERPA manual for specific operation usage.

Download shai file from the following URL (Free of charge) <u>http://www.satoparts.co.jp/</u>

Sample) Imported shai file of K-2901-EXS into chemSHERPA-AI.

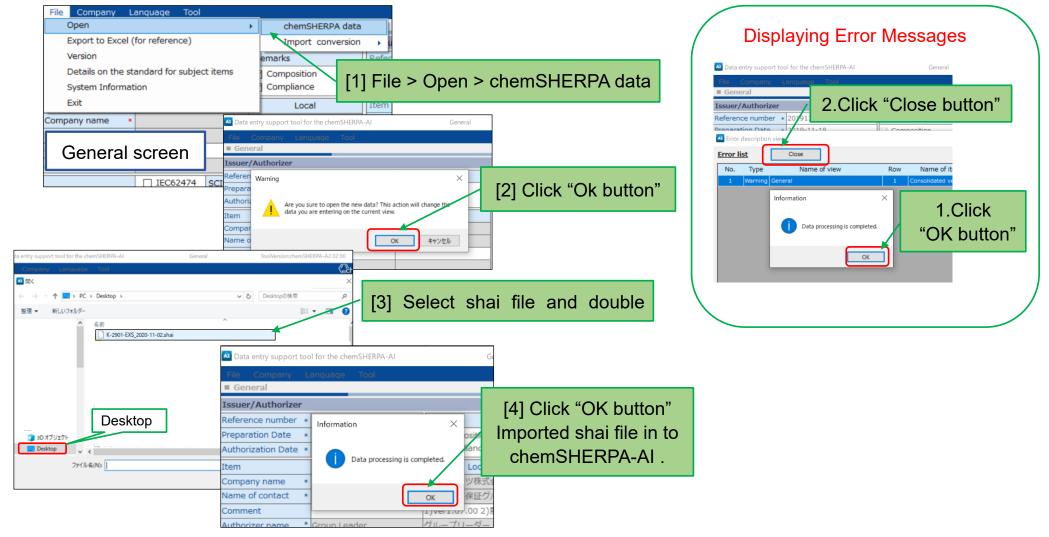

# How do import shai file in to chemSHERPA-AI (For your reference)

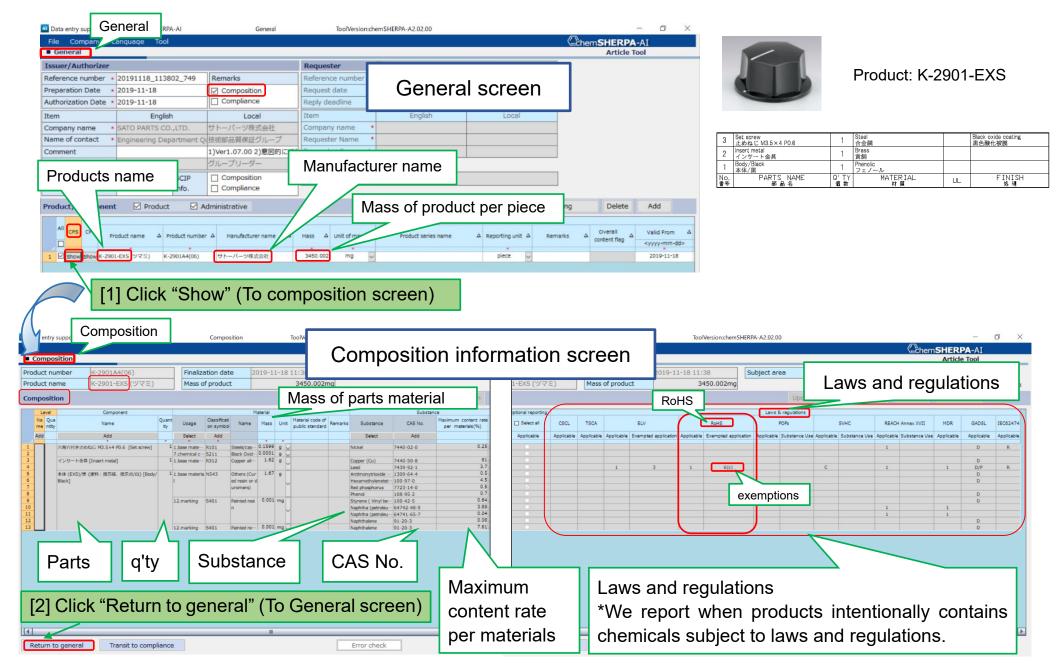